Webinar on "Orientation Program on Product Design & Manufacturing with Autodesk Fusion 360"

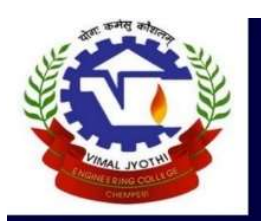

MAL JYOTHI ENGINEERING COLLEGE. CHEMPERI, KANNUR

Department of Mechanical Engineering

# A WEBINAR ON

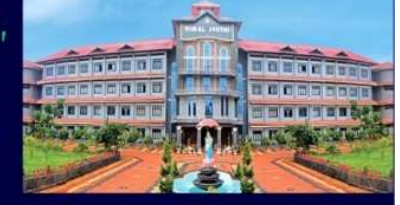

## Orientation Program on Product Design & Manufacturing with Autodesk Fusion 360

Resource Person: Mr. Vishnudathan P R, Programme Manager, Advanced Skill Development Centre, Kannur, Additional Skill Acquisition Programme.

Date: 25 May 2021 Time:  $03:00 - 04.00$  PM Platform: Google Meet (https://meet.google.com/ird-sxnk-suv)<br>Targeted Audience: S4 ME (2019 - 2023 Batch)

### Coordinators:

Dr. Sreekanth M P (AP, ME) Mr. Johny P Joseph (AP, MÉ) Mr. Jerin Saji (AP, ME) Mr. Dilin Dinesh (AP, MÉ).

#### Convener:

Cdr. (Rtd.) Raju K K (HoD, ME)

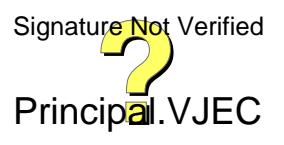

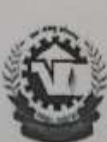

VIMAL JYOTHI

JYOTHI NAGAR, CHEMPERI - 670632, KANNUR D.T. KERALA An ISO 9001: 2008 Certified Institution

#### **EVENT PROPOSAL FORM**

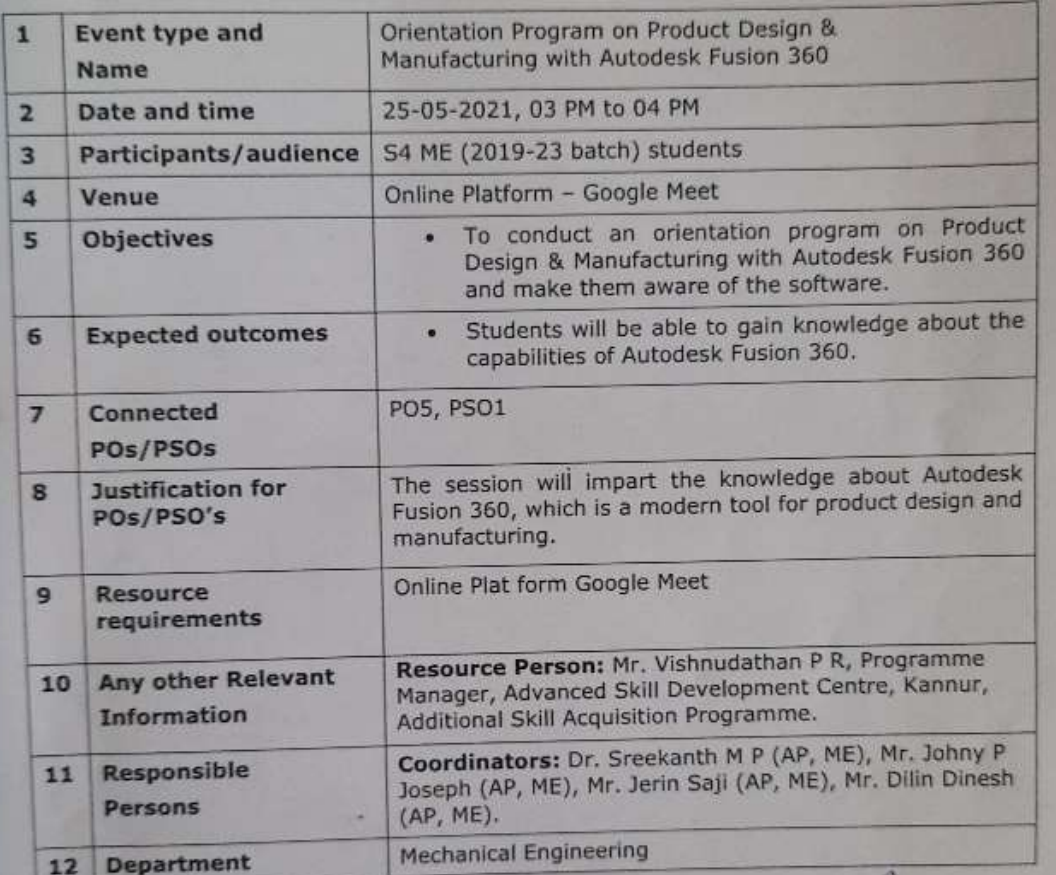

Proposal prepared by;

Dr. Sreekanth M P, Mr. Johny P Joseph,

Mr. Jerin Saji, Mr. Dilin Dinesh

Recommended by  $\Lambda$ K6 Cdr. Raju ose/Retd.), HOD ME

Cdr(retd) RAJU K.K.

Signature Not Verified Principal.VJEC

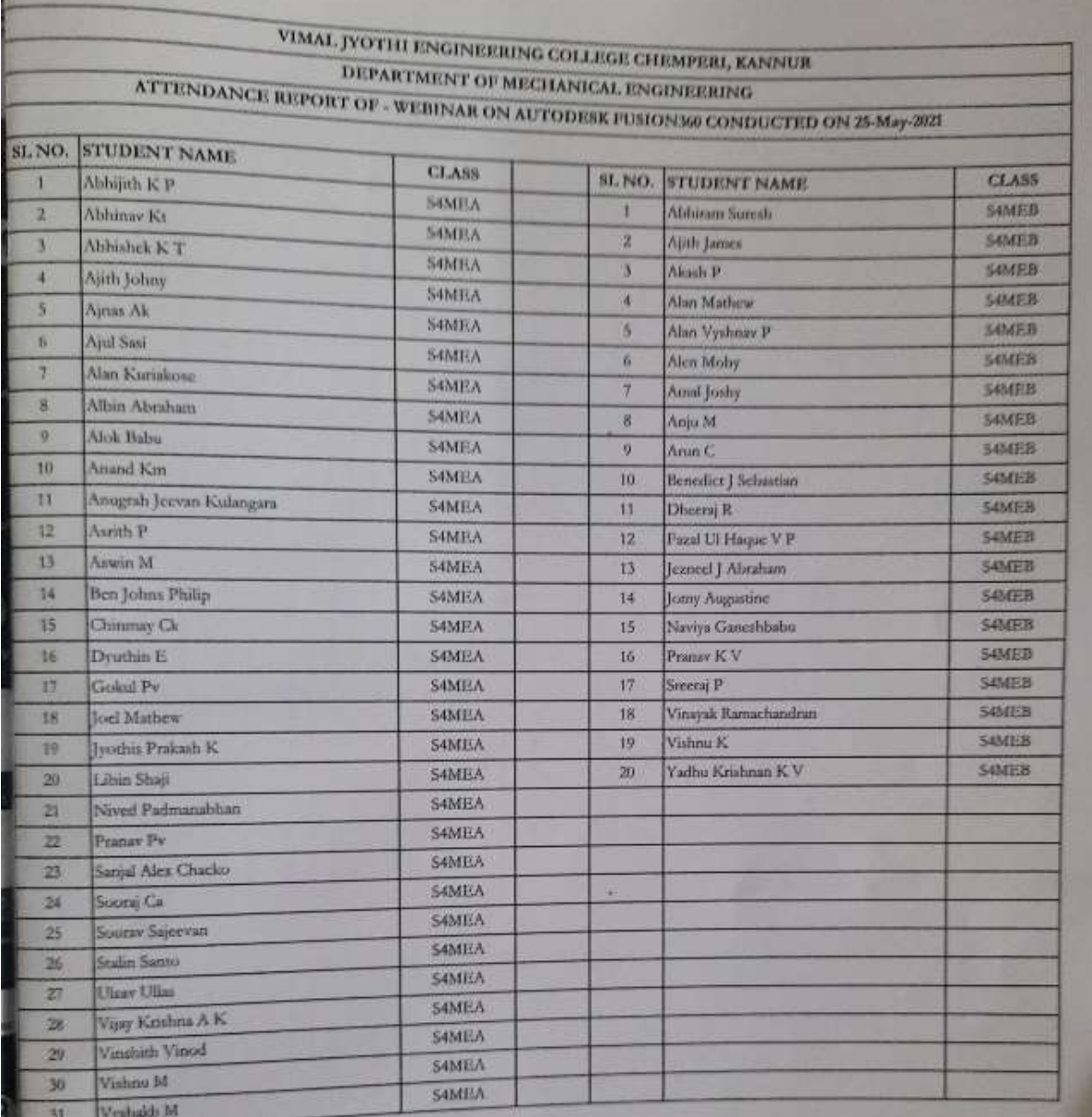

TOTAL NO. OF PARTICIPANTS:

 $45.552$ 

51

Principal.VJEC Signature Not Verified

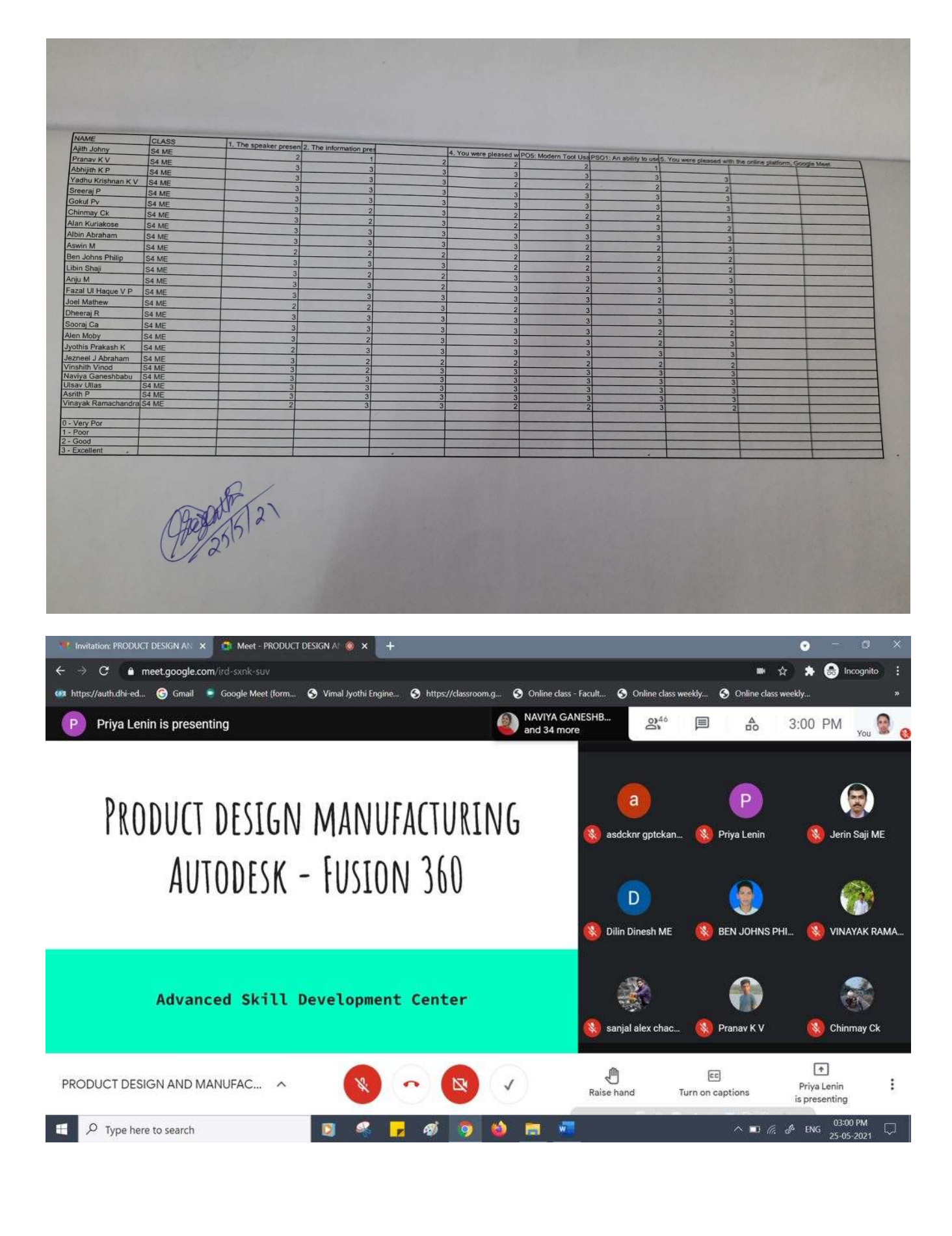

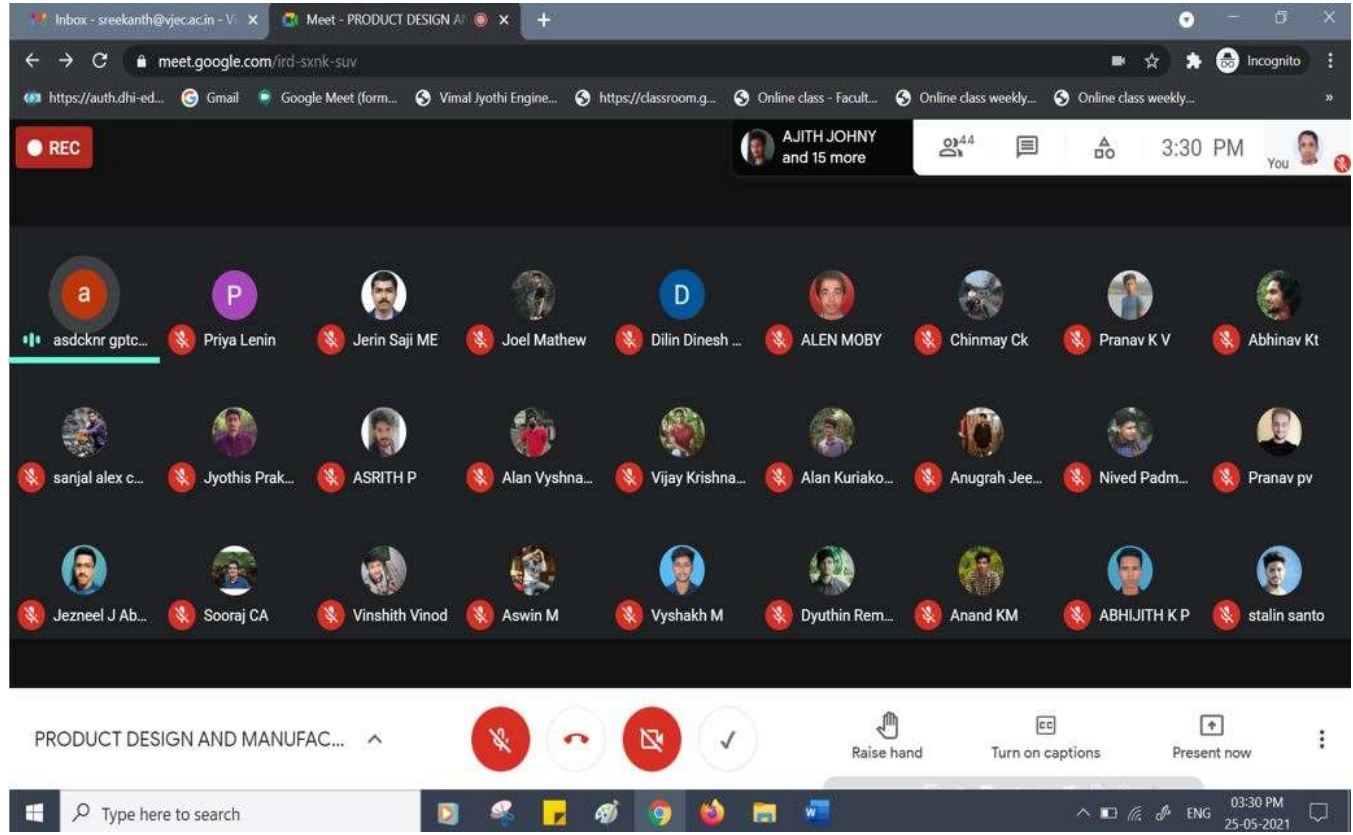

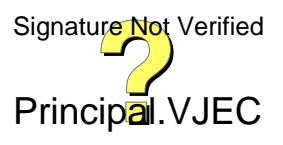